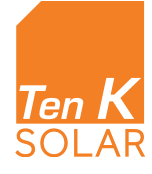

# TEN K SOLAR MONITORING

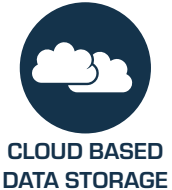

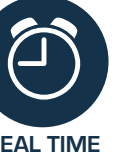

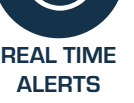

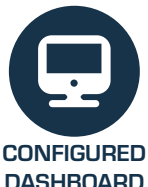

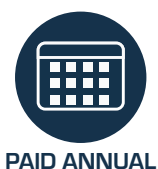

**SUBSCRIPTION** 

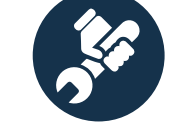

1-TIME HARDWARE **PURCHASE** 

### CIRCUIT MONITORING

- eGauge Data Logger + CTs by AC circuit
- Ethernet or Cellular Connectivity
- Data stored on the logger and viewed via logger based web page

fleets of solar assets across multiple

fleets of solar assets across multiple

the most important performance data with  $\sigma$ 

The SolarNOC is an add-on to the SolarOS

- Real-time circuit level current, voltage and power data
- One-time Hardware purchase

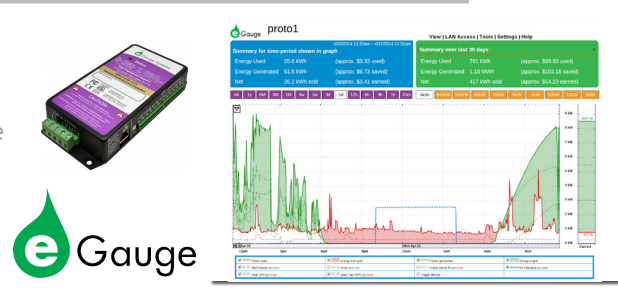

## **EXAMPLE PROPERTY MANAGEMENT**

#### The Solar CIRCUIT MONITORING (INCLUDED) their dashboards. CUSTOM DASHBOARDS - The SolarNOC dashboard consists of customizable drag and drop modules which display a **CIRCUIT MONEY AND SERVICE CIRCUIT MONE**

dimensions including installers, geography, funding source

- System displayed in Locus' SolarNOCTM application
- View circuit level Ten K monitoring data w circuit level Ten K monit<mark>c</mark>
- See all of your PV systems in one place ns in one place
- Analyze energy output with charting tools ALERT WATCH LISTS - In addition to performance data, the dashboard
- Set alerts for O&M
- Calculate expected vs actual production with Virtual Irradiance vith Virtual Irradiance
- Web configuration provided by Ten K & Locus Energy  $\overline{a}$
- · Annual software fee (per monitoring device) + one time hardware fee
- . First year software fee paid to Ten K, subsequent renewals paid to Locus automatically. Modules can be added, edited and removed with the

#### **ASSET MANAGEMENT NEWSFULLER**  $C$ ustom dashboards - The Solarid consists of customizable drag and drag and drag and drop modules which display and drop modules which display and drop modules which display and drop modules which display and display and customize it for their role within the organization. customize it for their role within the organization. 877.562.8736 | sales@locusenergy.com | www.locusenergy.com 877.562.8736 | sales@locusenergy.com | www.locusenergy.com 877.562.8736 | sales@locusenergy.com | www.locusenergy.com **SOLAR**

TRACK PORTFOLIO PERFORMANCE - The SolarNOC dashboard has a

#### FLEET MANAGEMENT (INCLUDED)  $\mathbf u$ performance of various portfolios.

### CIRCUIT MONITORING (INCLUDED)

- Everything you need for complete asset management
- All PV systems and weather monitoring in one place the Locus SolarNOC™
- Work directly with Locus to configure the system for your needs
- Full weather stations, individual sensors,
- revenue grade meters, etc…

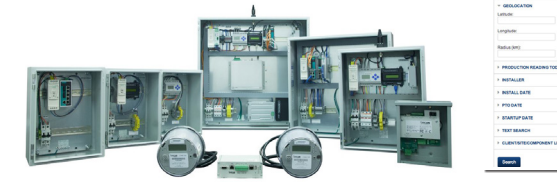

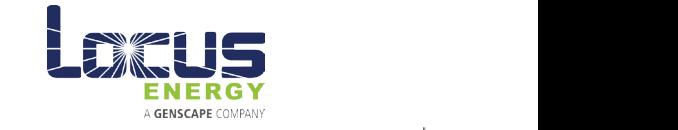

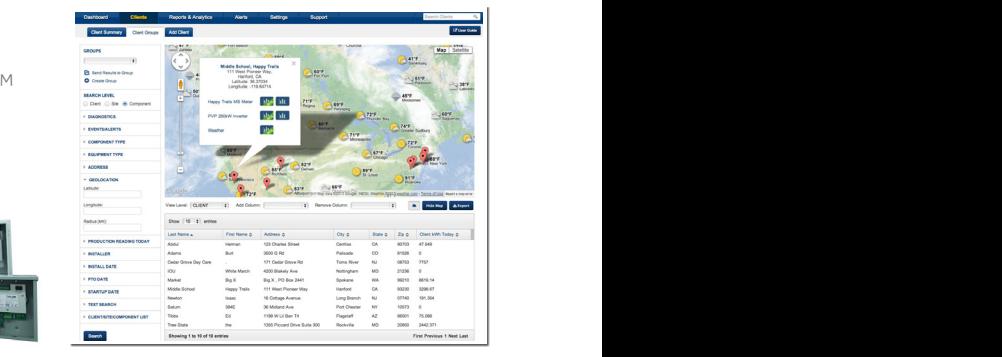

click of a button.

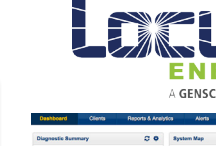

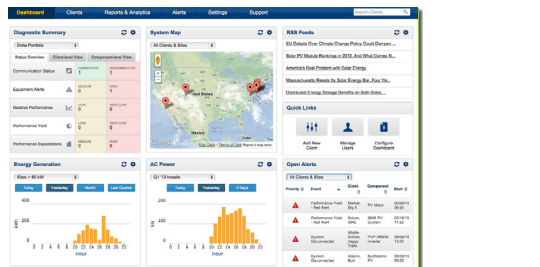

the most important performance data within

The Solar  $\sim$  Solar Noc dashboard consists of performance dashboard consists of performance data, asset infor-

customize it for their role within the organization.

Users can easily control to the control of the control of the control of the control of the control of the control of the control of the control of the control of the control of the control of the control of the control of

CUSTOM DASHBOARDS - The SolarNOC dashboard consists of customizable drag and drop modules which display a range of performance data, asset information and fleet diagnostics. Each user creates their own dashboard and can

CUSTOM DASHBOARDS - The SolarNOC dashboard consists of customizable drag and drop modules which display a range of performance data, asset information and fleet diagnostics. Each user creates their own dashboard and can

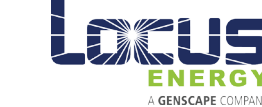